#### **Installing QGIS Server on Ubuntu/Debian**

*2017-12-26 07:53 PM - Tom Gertin*

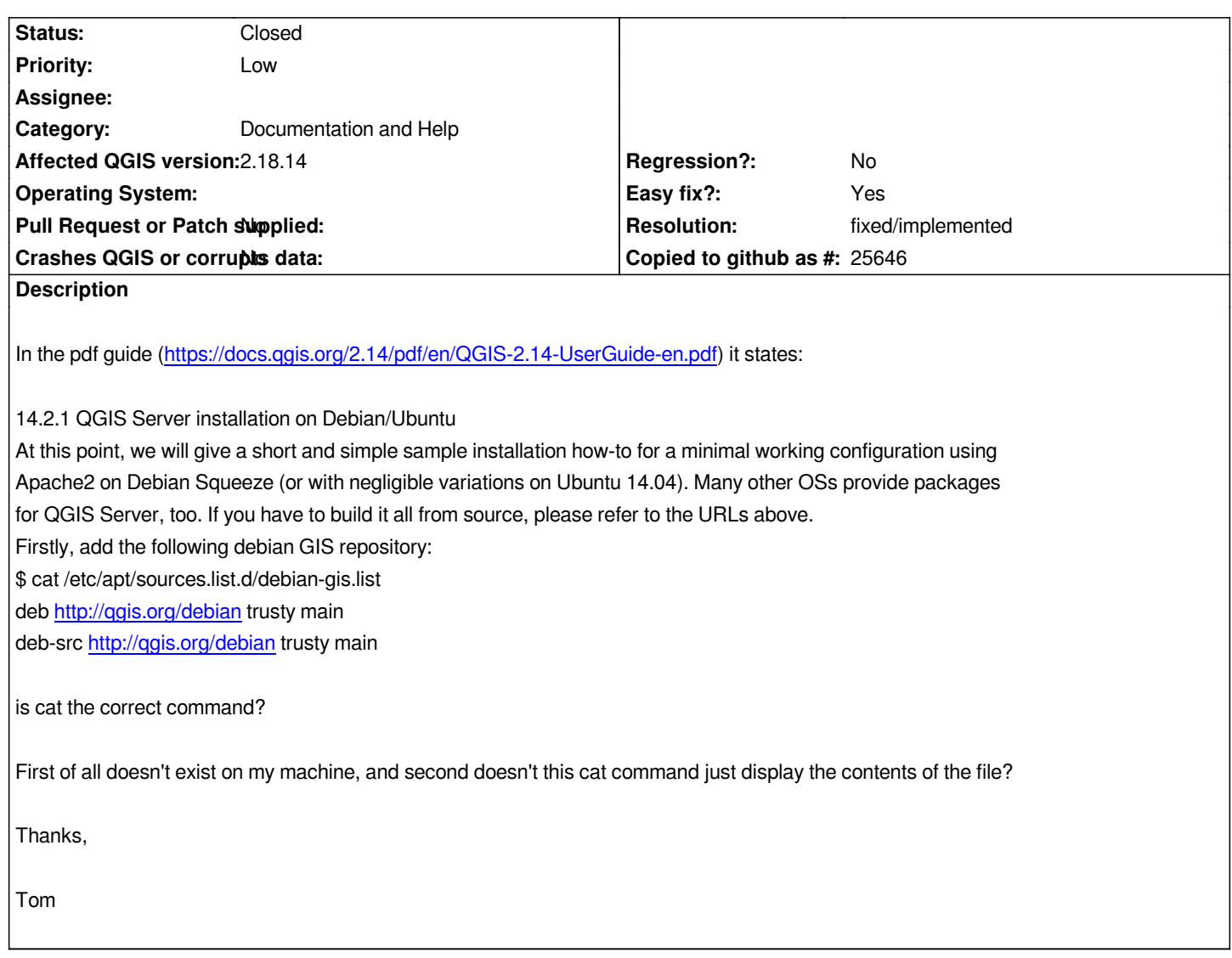

### **History**

# **#1 - 2017-12-27 02:55 PM - Saber Razmjooei**

*- Affected QGIS version changed from 2.14.0 to 2.18.14*

*- Category changed from Build/Install to Documentation and Help*

# **#2 - 2017-12-27 02:56 PM - Saber Razmjooei**

*- Subject changed from Installing Ubuntu Server to Installing QGIS Server on Ubuntu/Debian*

## **#3 - 2018-02-19 02:40 PM - Harrissou Santanna**

*- Resolution set to fixed/implemented*

*- Status changed from Open to Closed*

*Fixed in 2.18 doc*